## データの加工・分析

◥

THUMGY Dataでのテーブルのデータの加工や分析は、主にメニューバーの《加工》および《分析》からメニューコマンド を選択して実行します。

## **◇機能一覧**

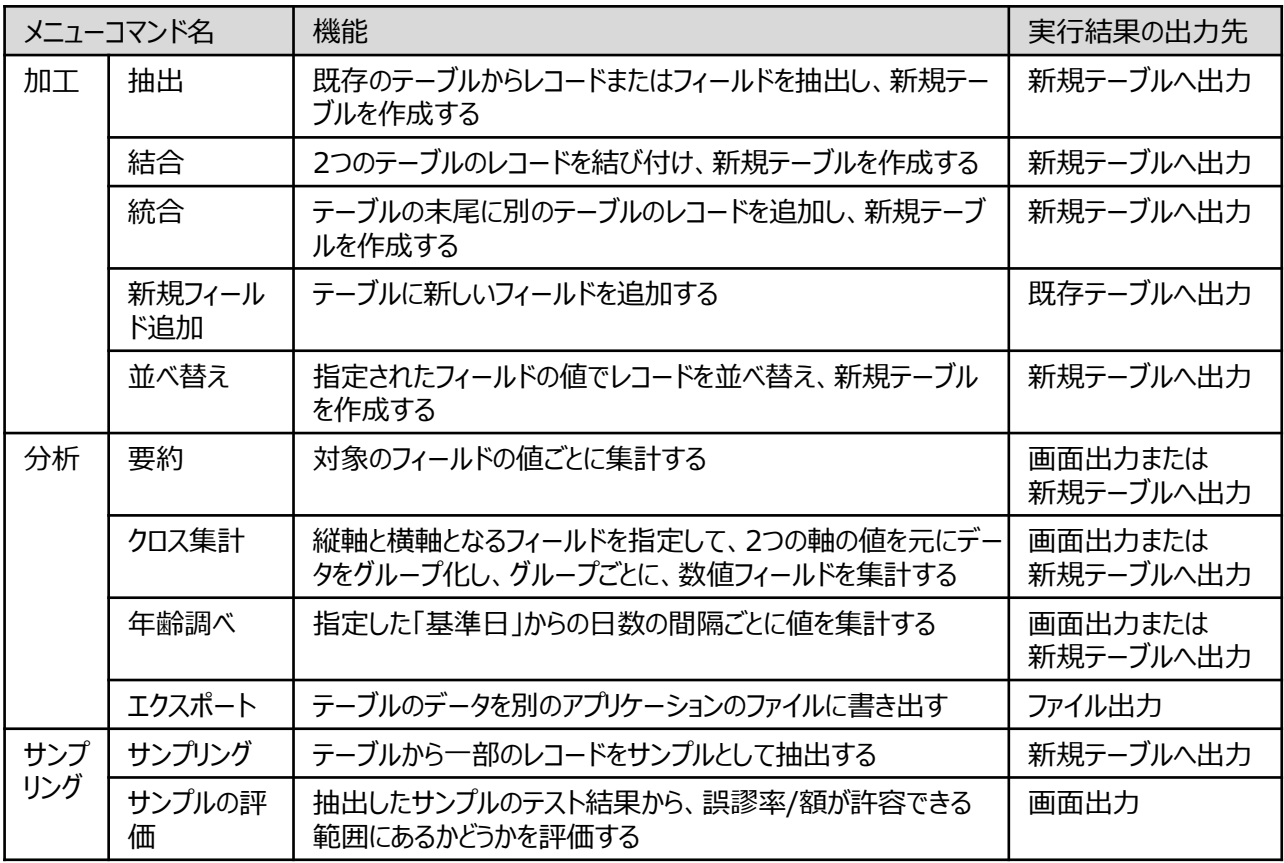

※メニューコマンドは、順次追加されます。

## **◇実行結果の出力先**

メニューコマンドの実行結果は、テーブルに出力されるもの、画面に出力されるもの、外部アプリケーションのファイルに出 力されるものがあります。

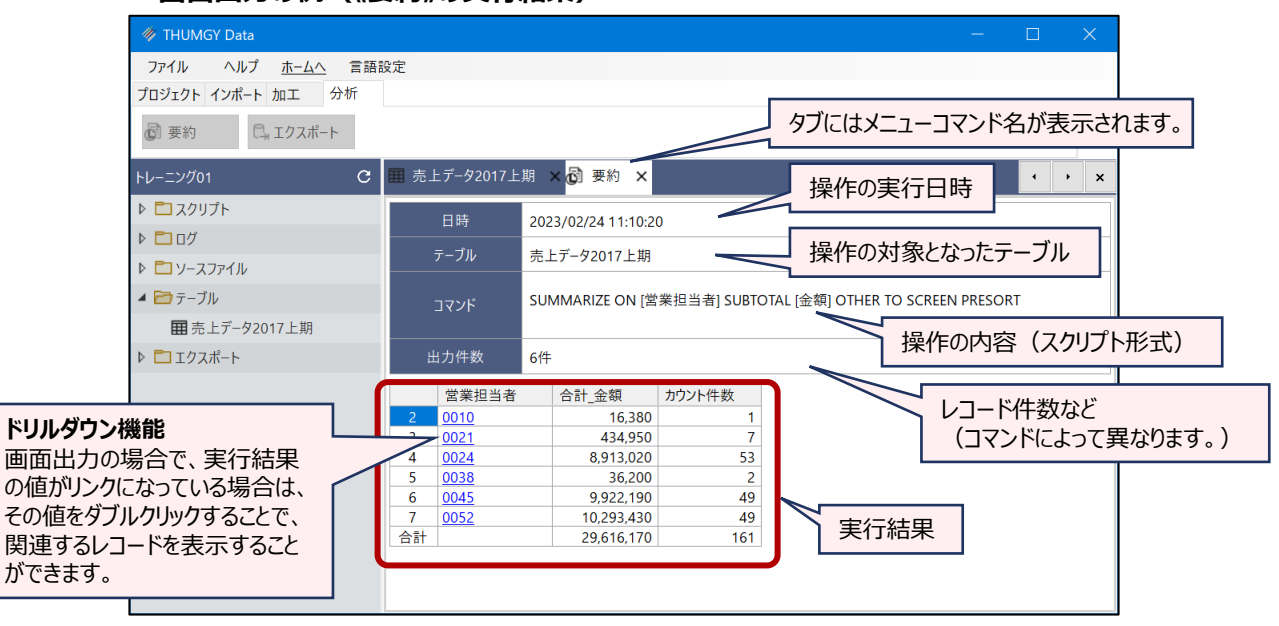

**<画面出力の例(《要約》の実行結果)>**

なお、出力先に関わらず、実行日時、対象テーブル、操作の内容などの情報は、ログに記録されています。